## How To Setup Bluetooth Iphone 4s Ringtones On Windows >>>CLICK HERE<<<

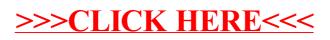